# **BUKU PANDUAN PENGGUNAAN**

# Sistem Interaktif Kelayakan Finansial **Batily Tulis Lasem**

- Tutik Khotimah
- Nanik Ermawati
- Ratih Nindyasari

**2019** 

# **Daftar Isi**

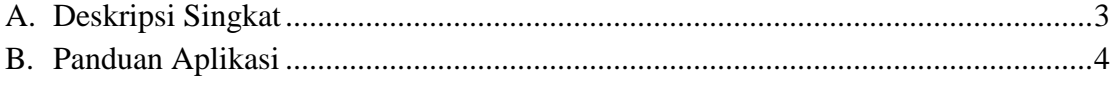

# **DESKRIPSI SINGKAT**

Sistem Interaktif Kelayakan Finansial Batik Tulis Lasem adalah aplikasi berbasis web yang dapat digunakan untuk mendukung keputusan finansial terkait penambahan investasi bagi pelaku usaha Batik Tulis Lasem. Sistem ini memiliki inputan berupa Asumsi, Biaya Investasi, dan Biaya Operasional, sedangkan output yang dihasilkan berupa Sumber Dana, Rugi Laba, dan Arus Kas. Pada output Arus Kas, terdapat nilai yang dapat digunakan untuk penentuan kelayakan investasi yaitu *Net Present Value* (NPV), *Internal Rate of Return* (IRR), *Net BC*, dan *Payback Period* (PP)

# **PANDUAN APLIKASI**

Jalankan aplikasi Sistem Interaktif Kelayakan Finansial Batik Tulis Lasem melalui browser. Pada aplikasi ini, terdapat 6 menu, yaitu:

- $\triangleright$  Menu Asumsi
- Menu Biaya Investasi
- Menu Biaya Operasional
- Menu Sumber Dana
- Menu Rugi Laba
- $\triangleright$  Menu Arus Kas

## **Menu Asumsi**

Menu Asumsi digunakan untuk mengisi parameter pokok untuk perhitungan biaya dan penerimaan usaha, laba rugi dan kelayakan usaha. Data yang perlu diisi pada menu ini antara lain:

- a. Tenaga kerja
- b. Upah Kerja
- c. Tenaga Kerja
- d. Jenis Produksi
- e. Presentase penjualan dari kapasitas produksi
- f. Suku bunga pertahun
- g. Proporsi kredit modal investasi
- h. Proporsi kredit modal kerja

Selain memiliki data yang harus diisi, ada juga data yang tidak perlu diisi karena sudah dibuat default oleh sistem, di antaranya adalah:

- a. Periode proyek
- b. Jumlah hari kerja per bulan
- c. Jumlah bulan kerja per tahun
- d. Kebutuhan bahan baku
- e. Harga produk
- f. Jangka waktu kredit

Berikut ini tampilan pada menu Asumsi

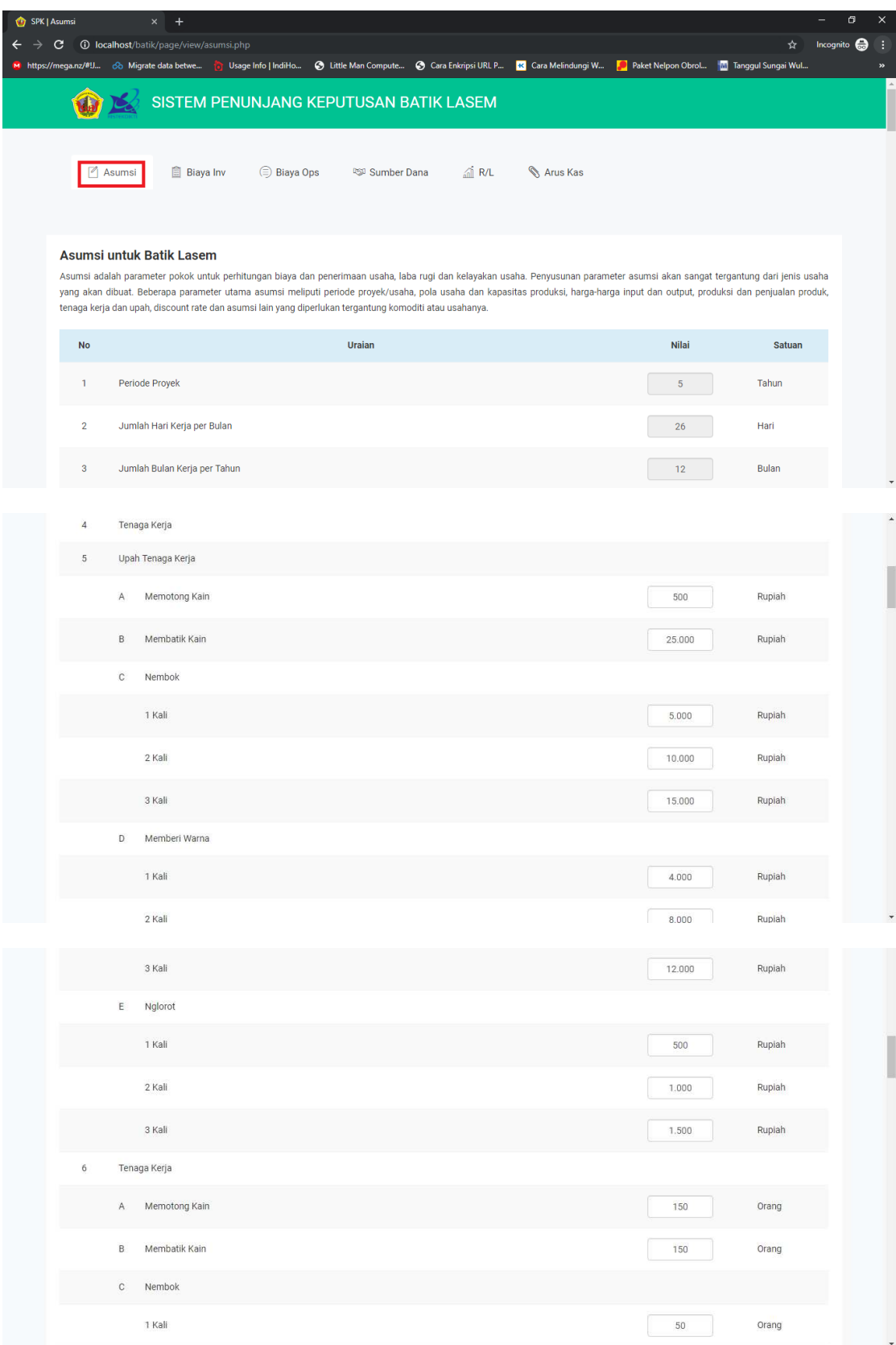

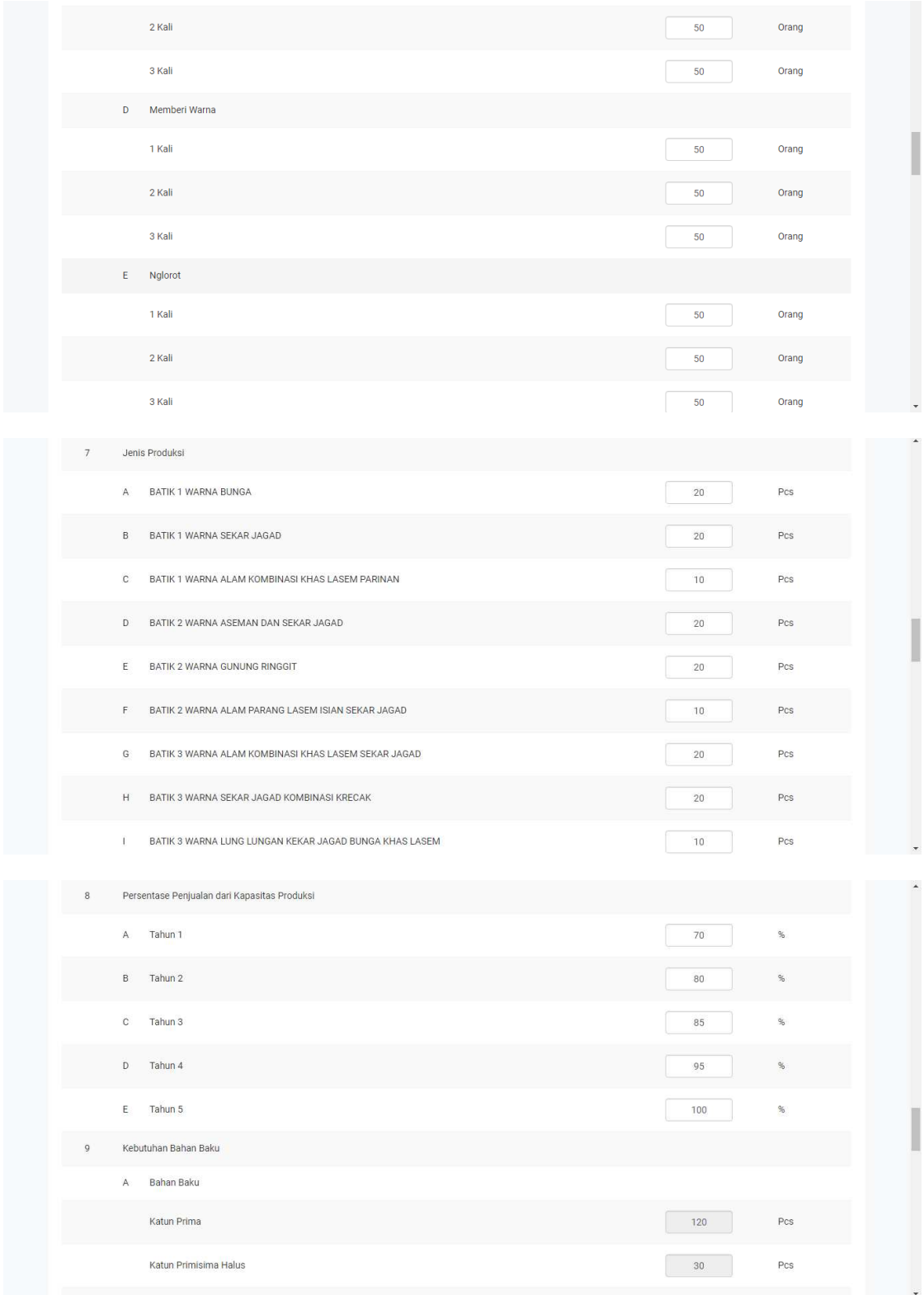

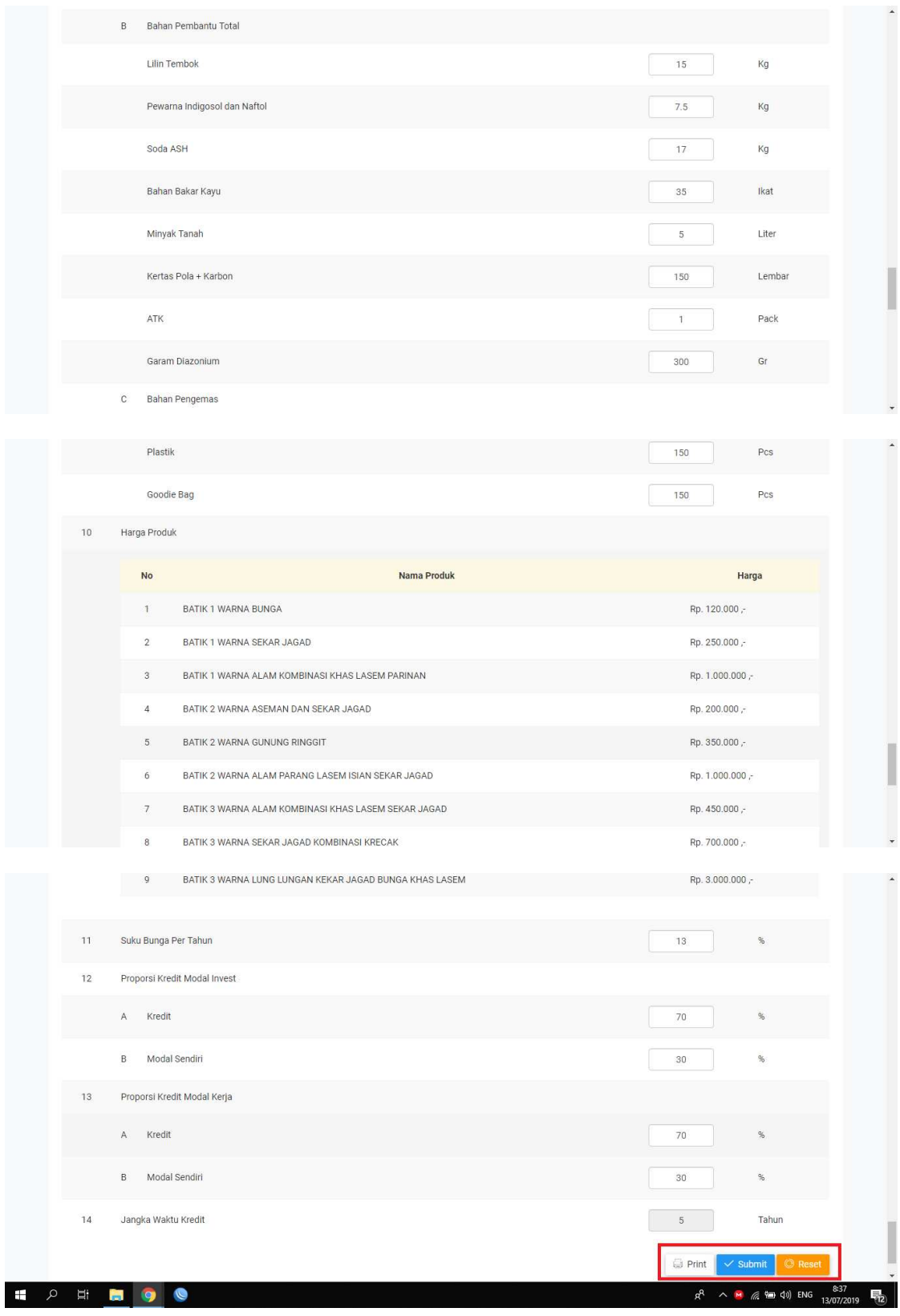

### **Gambar 1 Menu Asumsi**

Setelah melakukan pengisian data pada menu asumsi, maka akan ada tombol submit, print, dan reset.

- a. Tombol Submit : digunakan untuk mengirim data input yang kita masukkan kedalam form untuk selanjutnya di proses.
- b. Tombol Print : digunakan untuk mencetak hasil inputan
- c. Tombol Reset : digunakan untuk menghapus data yang telah kita isikan, yang nantinya kembali seperti keadaan awal.

# **Menu Biaya Investasi**

Menu biaya investasi digunakan untuk mengisi komponen biaya, penyusutan per tahun dan umur sisa.

Berikut ini tampilan pada menu Biaya Investasi

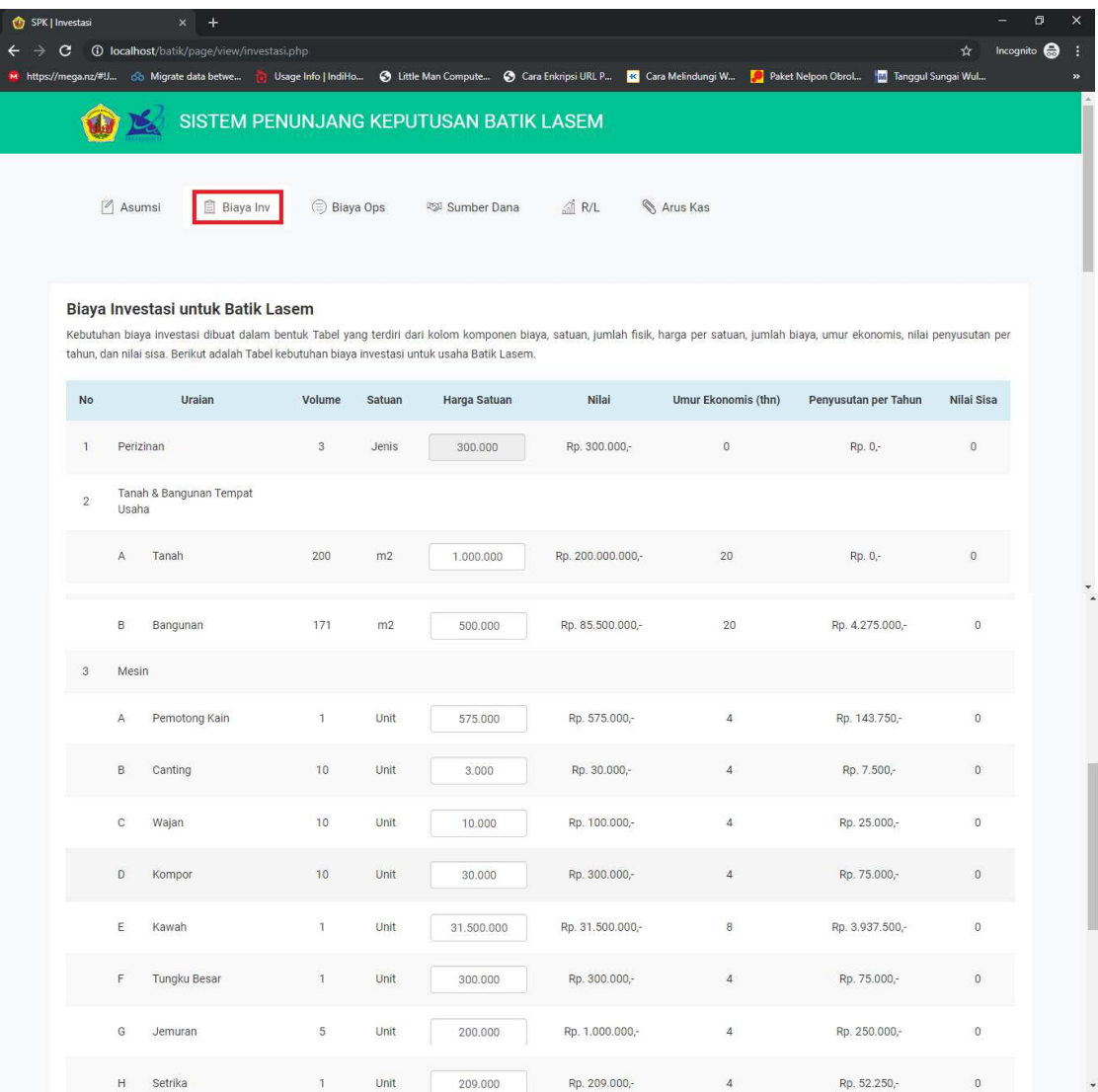

|                |    |               |           |                         |      | contract and the<br>U. |                   |                |                                                                     |                                       |
|----------------|----|---------------|-----------|-------------------------|------|------------------------|-------------------|----------------|---------------------------------------------------------------------|---------------------------------------|
|                |    | H             | Setrika   | $\mathbf{1}$            | Unit | 209.000                | Rp. 209.000,-     | $\sqrt{4}$     | Rp. 52.250,-                                                        | $\mathbb O$                           |
|                |    | $\mathbf{I}$  | Pengaduk  | $\mathbf{1}$            | Unit | 100.000                | Rp. 100.000,-     | $\sqrt{4}$     | Rp. 25.000,-                                                        | $\circ$                               |
|                |    | $\mathsf{J}$  | Gledekan  | $\overline{1}$          | Unit | 1.600.000              | Rp. 1.600.000,-   | $\sqrt{4}$     | Rp. 400.000,-                                                       | $\circ$                               |
|                |    | $\mathsf K$   | Meja Pola | $\mathbf{1}$            | Unit | 1.000.000              | Rp. 1.000.000,-   | $\overline{4}$ | Rp. 250.000,-                                                       | $\circ$                               |
|                |    | L             | Drum      | $\overline{1}$          | Unit | 170.000                | Rp. 170.000,-     | $\sqrt{4}$     | Rp. 42.500,-                                                        | $\mathfrak o$                         |
|                |    | M             | Ember     | $\overline{5}$          | Unit | 20.000                 | Rp. 100.000,-     | $\overline{4}$ | Rp. 25.000,-                                                        | $\overline{\mathbf{0}}$               |
|                |    |               |           | <b>Jumlah Investasi</b> |      |                        | Rp. 322.784.000,- |                | Rp. 9.583.500,-                                                     |                                       |
|                |    |               |           |                         |      |                        |                   |                | <b>D</b> Print<br>$\checkmark$ Submit                               | C Reset                               |
|                |    |               |           |                         |      |                        | Copyright @ 2019  |                |                                                                     |                                       |
| $\varphi$<br>Ŧ | E. | $\frac{1}{2}$ | $\bullet$ | $\bullet$               |      |                        |                   |                | $R^R$ $\wedge$ $M$ $\mathcal{C}$ $\mathcal{C}$ $\oplus$ $\{0\}$ ENG | 8:37<br>13/07/2019<br>$\overline{52}$ |

Gambar 2 Menu Biaya investasi

Setelah melakukan pengisian pada menu biaya investasi, maka akan ada tombol submit, print, dan reset.

- a. Tombol Submit : digunakan untuk mengirim data input yang kita masukkan kedalam form untuk selanjutnya di proses
- b.Tombol Print : digunakan untuk mencetak hasil inputan
- c. Tombol Reset : digunakan untuk menghapus data yang telah kita isikan, yang nantinya kembali seperti keadaan awal. form untuk selanjutnya di proses<br>Tombol Print : digunakan untuk mencetak hasil<br>Tombol Reset : digunakan untuk menghapus<br>nantinya kembali seperti keadaan awal.<br>**Prince Biaya Operasional**<br>Prince Biaya Operasional<br>rikut ini t

# **Menu Biaya Operasional**

Menu Biaya Operasional digunakan untuk mengisi komponen biaya variabel dan biaya tetap

Berikut ini tampilan pada menu

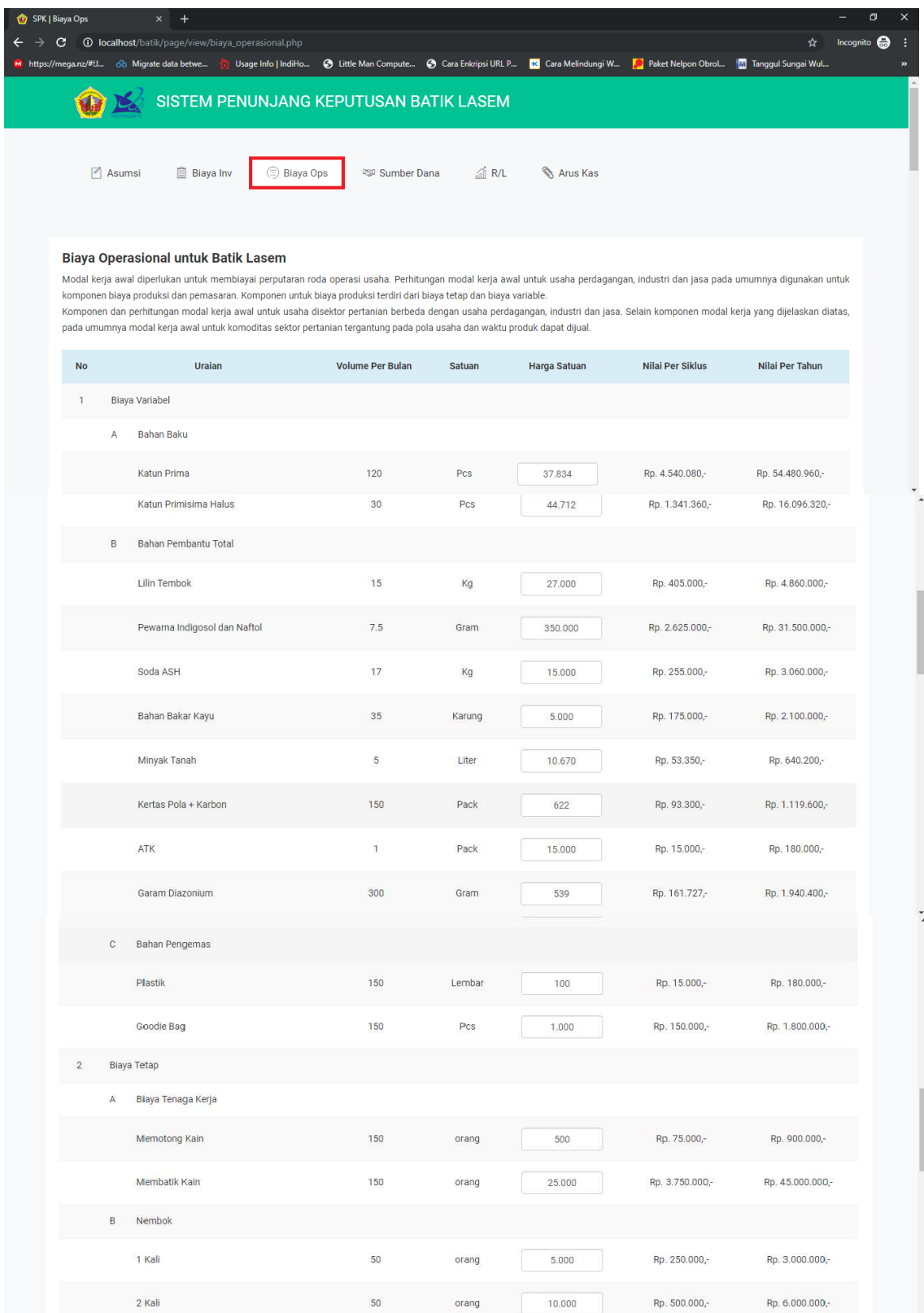

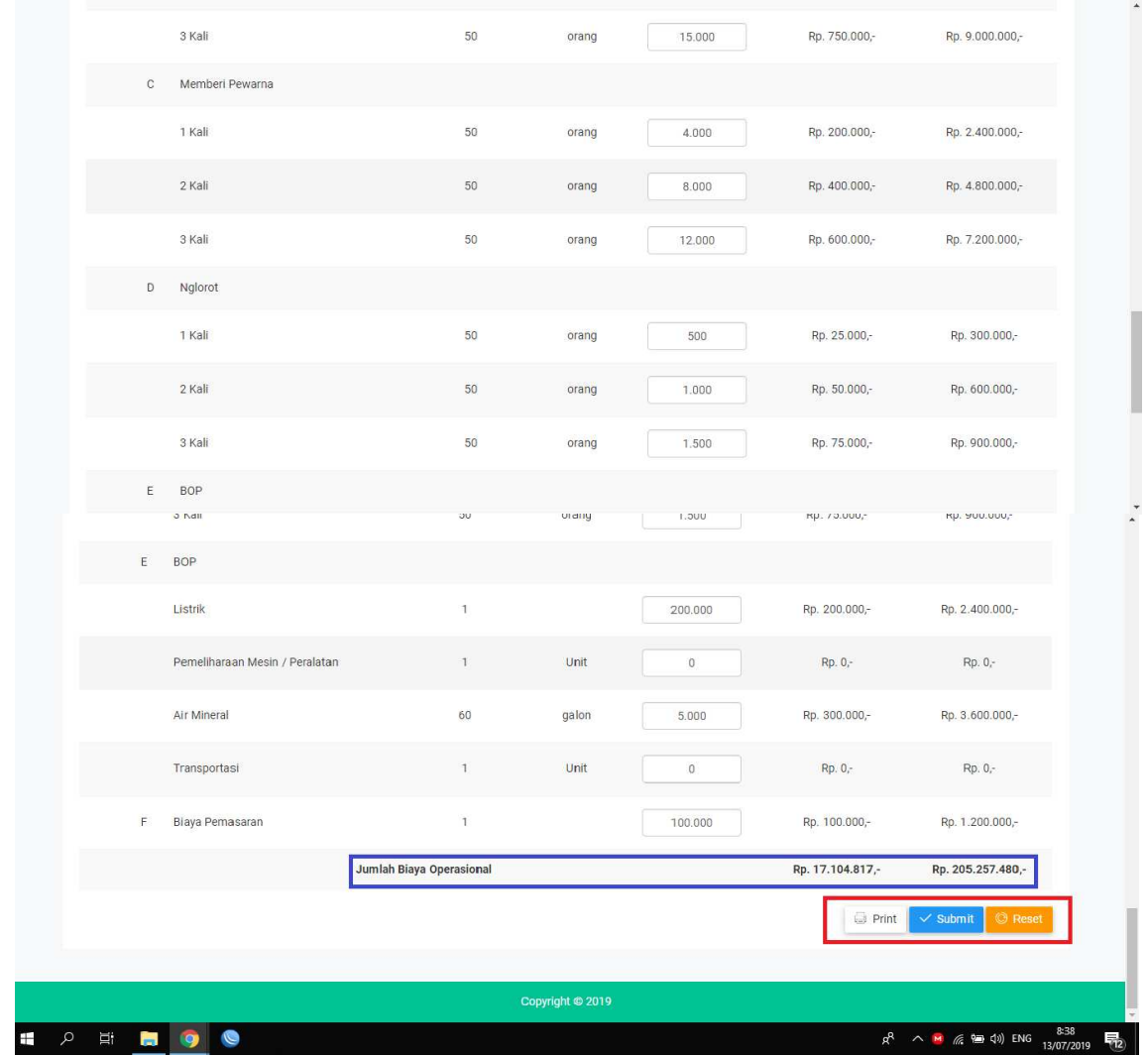

| E<br>E      | <b>BOP</b><br><b>J</b> Ndll<br><b>BOP</b><br>Listrik<br>Pemeliharaan Mesin / Peralatan<br>Air Mineral<br>Transportasi | $\cup\cup$<br>$\mathbf{1}$<br>$\mathbbm{1}$<br>60<br>$\mathbbm{1}$ | utany<br>Unit<br>galon<br>Unit | UUC.1<br>200.000<br>$\mathbf 0$<br>5.000<br>$\mathbf 0$ | $np.$ / $0.000r$<br>Rp. 200.000,-<br>Rp. 0,-<br>Rp. 300.000,-<br>Rp. 0,- | Kh' Anninnh.<br>Rp. 2.400.000,-<br>Rp. 0.7<br>Rp. 3.600.000,-<br>Rp. 0,- |
|-------------|----------------------------------------------------------------------------------------------------|--------------------------------------------------------------------|--------------------------------|---------------------------------------------------------|--------------------------------------------------------------------------|--------------------------------------------------------------------------|
|             |                                                                                                    |                                                                    |                                |                                                         |                                                                          |                                                                          |
|             |                                                                                                    |                                                                    |                                |                                                         |                                                                          |                                                                          |
|             |                                                                                                    |                                                                    |                                |                                                         |                                                                          |                                                                          |
|             |                                                                                                    |                                                                    |                                |                                                         |                                                                          |                                                                          |
|             |                                                                                                    |                                                                    |                                |                                                         |                                                                          |                                                                          |
|             |                                                                                                    |                                                                    |                                |                                                         |                                                                          |                                                                          |
|             | 3 Kali                                                                                                    | 50                                                                 | orang                          | 1.500                                                   | Rp. 75.000,-                                                             | Rp. 900.000,-                                                            |
|             | 2 Kali                                                                                                    | 50                                                                 | orang                          | 1.000                                                   | Rp. 50.000,-                                                             | Rp. 600.000,-                                                            |
|             | 1 Kali                                                                                                    | 50                                                                 | orang                          | 500                                                     | Rp. 25.000,-                                                             | Rp. 300.000,-                                                            |
| D           | Nglorot                                                                                                    |                                                                    |                                |                                                         |                                                                          |                                                                          |
|             | 3 Kali                                                                                                    | 50                                                                 | orang                          | 12.000                                                  | Rp. 600.000,-                                                            | Rp. 7.200.000,-                                                          |
|             | 2 Kali                                                                                                    | 50                                                                 | orang                          | 8.000                                                   | Rp. 400.000,-                                                            | Rp. 4.800.000,-                                                          |
|             | 1 Kali                                                                                                    | 50                                                                 | orang                          | 4.000                                                   | Rp. 200.000,-                                                            | Rp. 2.400.000,-                                                          |
| $\mathbb C$ | Memberi Pewarna                                                                                                    |                                                                    |                                |                                                         |                                                                          |                                                                          |
|             | 3 Kali                                                                                                    | 50                                                                 | orang                          | 15.000                                                  | Rp. 750.000,-                                                            | Rp. 9.000.000,-                                                          |
|             |                                                                                                    |                                                                    |                                |                                                         |                                                                          |                                                                          |
|             | 2 Kali                                                                                                    | 50                                                                 | orang                          | 10.000                                                  | Rp. 500.000,-                                                            | Rp. 6.000.000,-                                                          |
|             | 1 Kali                                                                                                    | 50                                                                 | orang                          | 5.000                                                   | Rp. 250.000,-                                                            | Rp. 3.000.000,-                                                          |
| $\mathsf B$ | Membatik Kain<br>Nembok                                                                                               | 150                                                                | orang                          | 25.000                                                  | Rp. 3.750.000,-                                                          | Rp. 45.000.000,-                                                         |
|             | Memotong Kain                                                                                                    | 150                                                                | orang                          | 500                                                     | Rp. 75.000,-                                                             | Rp. 900.000,-                                                            |
|             | Biaya Tenaga Kerja<br>$\mathsf{A}$                                                                                    |                                                                    |                                |                                                         |                                                                          |                                                                          |
| $\sqrt{2}$  | Biaya Tetap                                                                                                    |                                                                    |                                |                                                         |                                                                          |                                                                          |
|             | Goodie Bag                                                                                                    | 150                                                                | Pcs                            | 1.000                                                   | Rp. 150.000,-                                                            | Rp. 1.800.000,-                                                          |

**Gambar 3 Menu Biaya Operasional**

Setelah melakukan pengisian data pada menu Biaya Operasional, maka akan ada tombol , submit, print, dan reset.

- a. Tombol Submit : digunakan untuk mengirim data input yang kita masukkan kedalam form untuk selanjutnya di proses.
- b. Tombol Print : digunakan untuk mencetak hasil inputan
- c. Tombol Reset : digunakan untuk menghapus data yang telah kita isikan, yang nantinya kembali seperti keadaan awal.

#### **Menu Sumber Dana**

Menu Sumber dana yang akan menampilkan beberapa uraian perhitungan. Kita dapat melihat hasil perhitungan dari data yang kita inputkan mulai dari dari menu asumsi, biaya investasi, dan biaya operasional. Dalam menu sumber dana ini akan menampilkan uraian sumber dana meliputi :

- a. Sumber dana investasi, yang diambil dari perhitungan sumber dana investasi dan sumber dana investasi dari kredit dan modal sendiri.
- b. Sumber dana modal kerja, yang diambil dari perhitungan biaya tetap, biaya variabel, total biaya produksi, modal kerja 3 bulan, dan sumber dana modal kerja dari kredit dan modal sendiri. a investasi dari kredit dan modal sendiri<br>nber dana modal kerja, yang diambil da<br>ya produksi, modal kerja 3 bulan, dan s<br>diri.<br>t ini tampilan pada menu Sumber Dana

Berikut ini tampilan pada menu

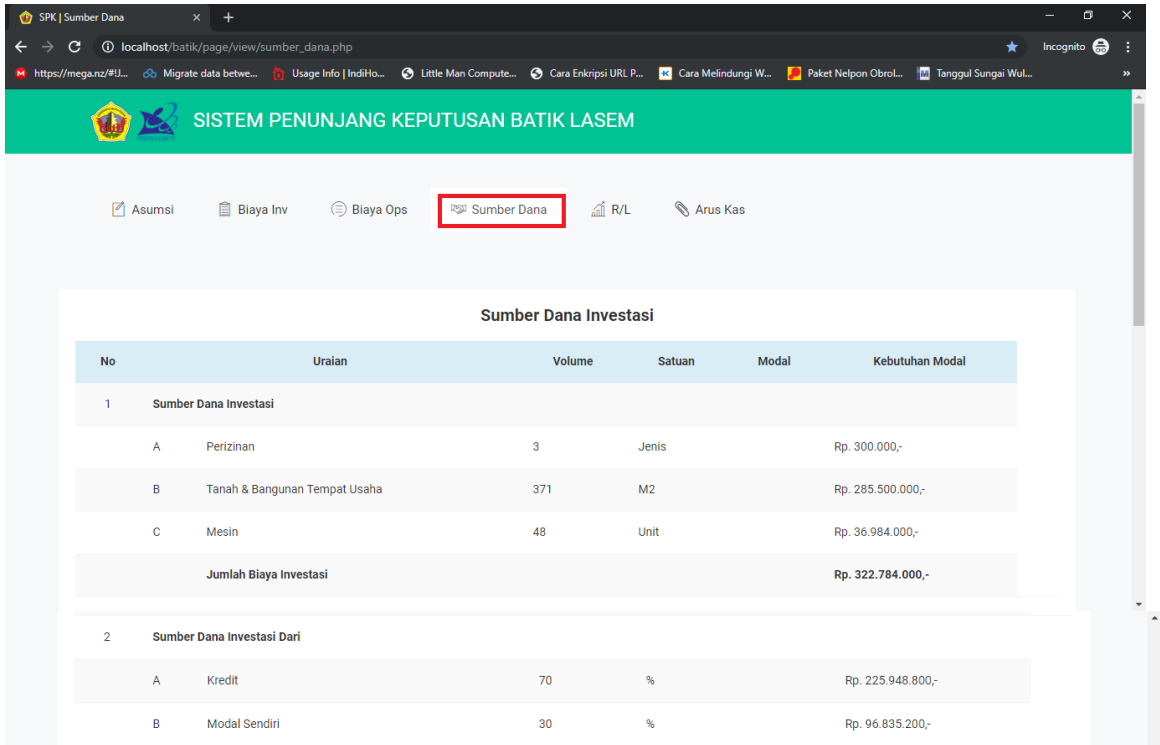

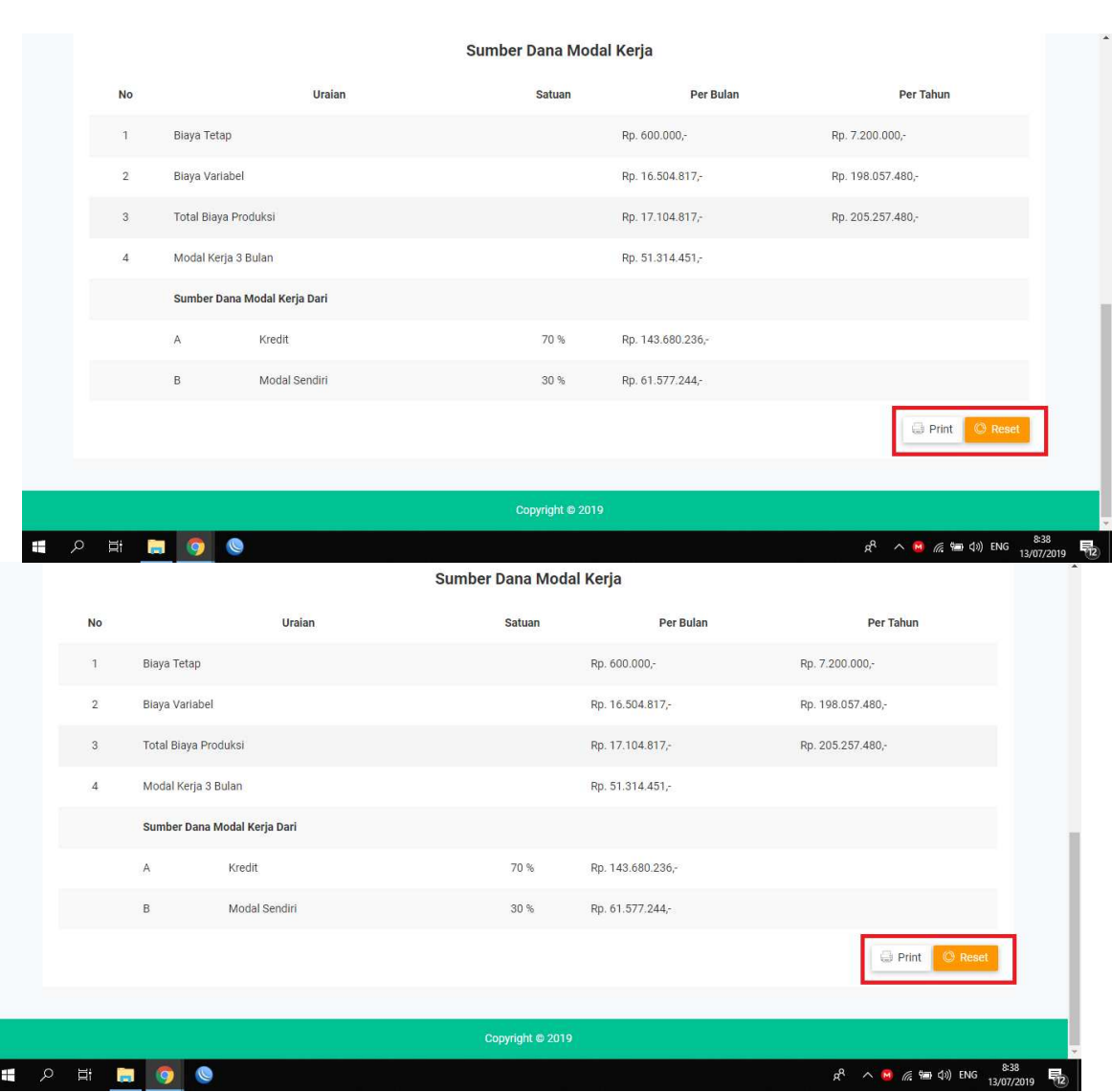

#### **Gambar 4 Menu Sumber Dana**

Pada sumber dana ada dua tombol yaitu tombol print dan reset

a. Tombol Print : digunakan untuk mencetak hasil perhitungan

b. Tombol Reset: digunakan untuk menghapus data yang telah kita isikan, yang nantinya kembali seperti keadaan awal

#### **Menu Rugi Laba**

Menu Rugi Laba tampilan pada rugi laba batik lasem merupakan hasil perhitungan dari asumsi, biaya investasi, dan biaya operasional. Pada menu rugi laba batik lasem dapat dilihat beberapa hasil perhitungan meliputi : : perti Rugi Laba

- 1. Total Penerimaan
- 2. Total Pengeluaran
- 3. R/L sebelum pajak
- 4. Pajak (15%)
- 5. Laba setelah pajak
- 6. Profit on sale
- 7. BEP(Rp)
- 8. BEP (unit)
- 9. Batik 1 warna
- 10. Batik 2 warna
- 11. Batik 3 warna

Berikut ini tampilan pada menu

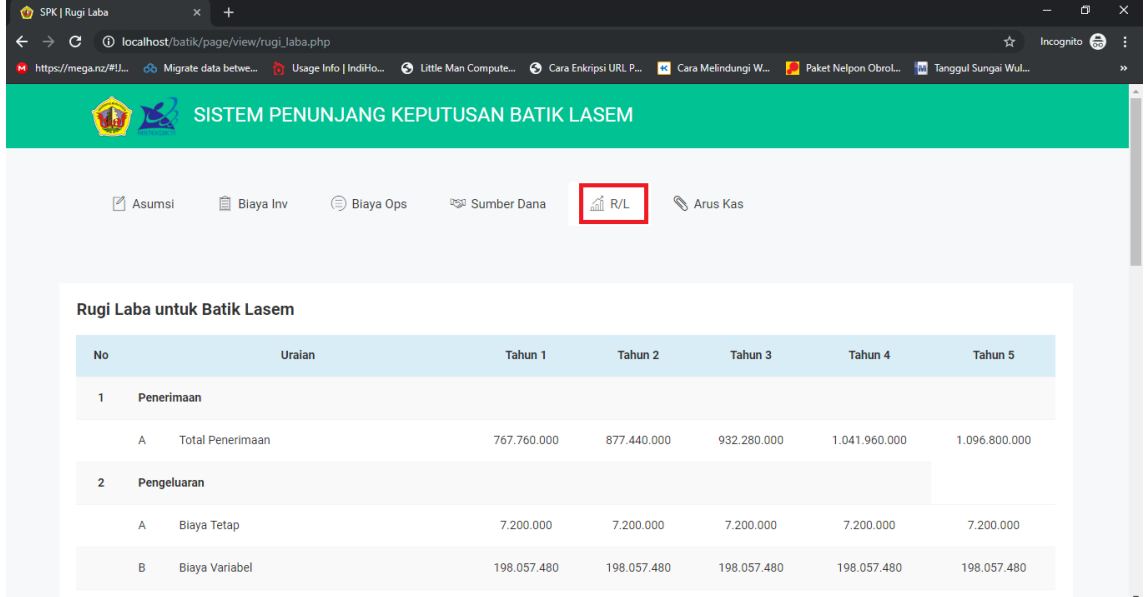

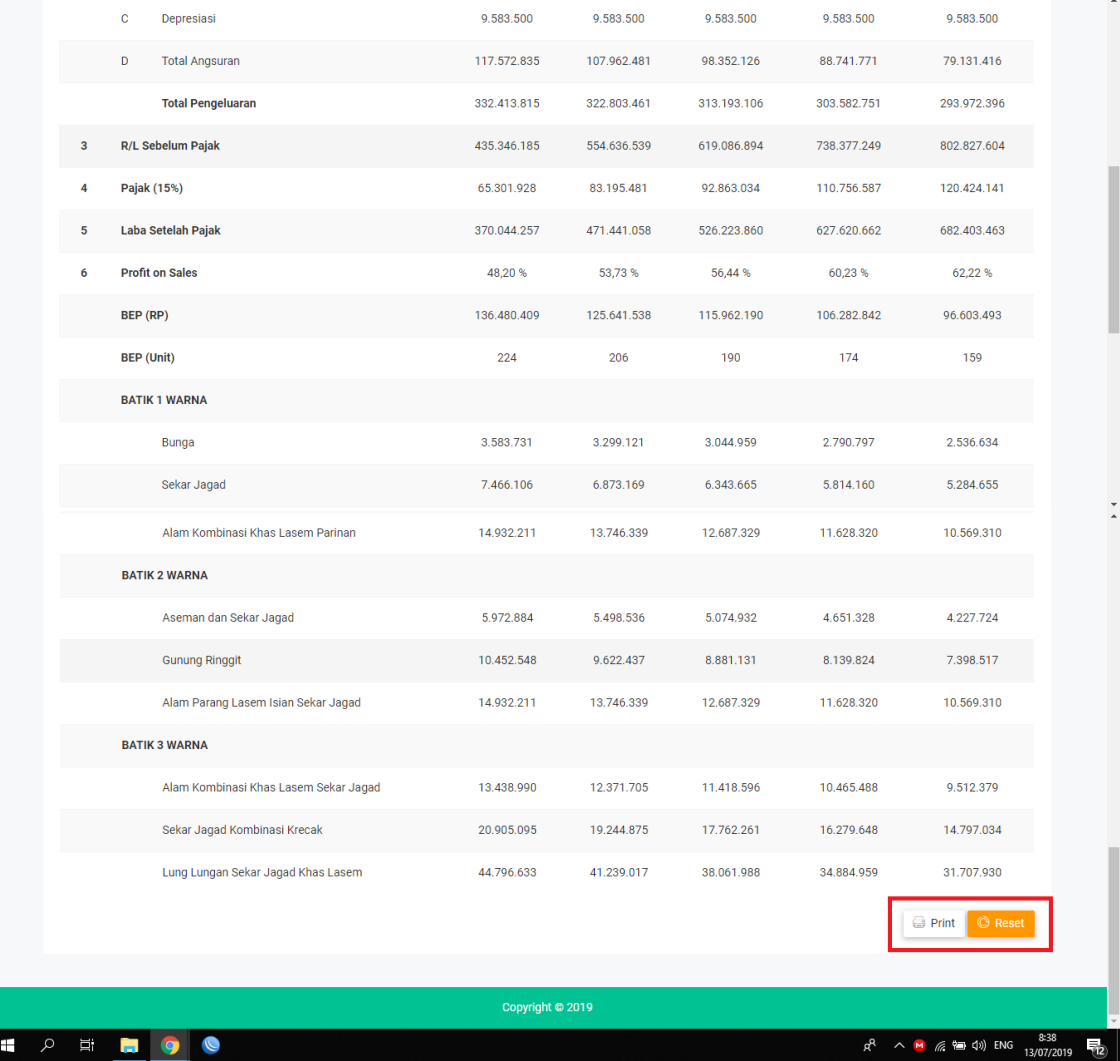

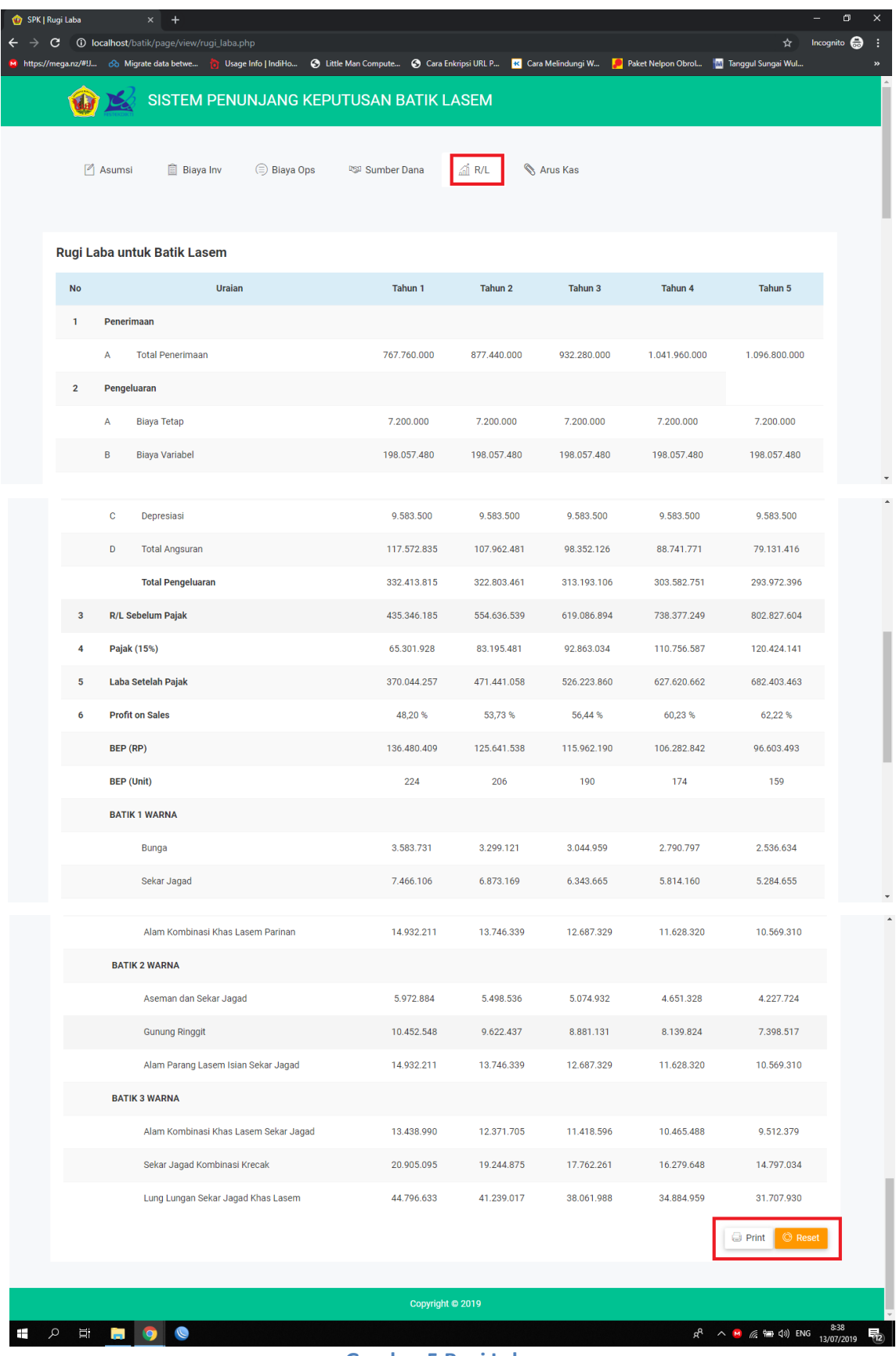

#### **Gambar 5 Rugi Laba**

Pada menu rugi laba hanya ada dua tombol yaitu tombol print dan reset

- a. Tombol Print : digunakan untuk mencetak hasil inputan, Jika ingin mencetak maka klik print, setelah itu akan muncul jendela baru yang memberitahu untuk simpan atau cetak
- b. Tombol Reset : digunakan untuk menghapus data yang telah kita isikan, yang nantinya kembali seperti keadaan awal.

### **Menu Arus Kas**

Menu Arus Kas menampilkan hasil perhitungan dari data asumsi, biaya investasi, biaya operasional yang menghasilkan beberapa perhitungan seperti :

- a. Total arus masuk
- b. Arus masuk menghitung IRR
- c. Total arus keluar
- d. Arus keluar untuk IRR
- e. Arus bersih
- f. Cash flow untuk IRR
- g. Discount faktor (13%)
- h. Present value
- i. Cummulative
- j. Analisa kelayakan usaha
- k. NPV
- l. IRR
- m. NET BC
- n. PP
- o. Kelayakan

Berikut ini tampilan pada menu nghitung IRR<br>uk IRR<br>k IRR<br>(13%)<br>can usaha<br>an usaha<br>pada menu Arus kas

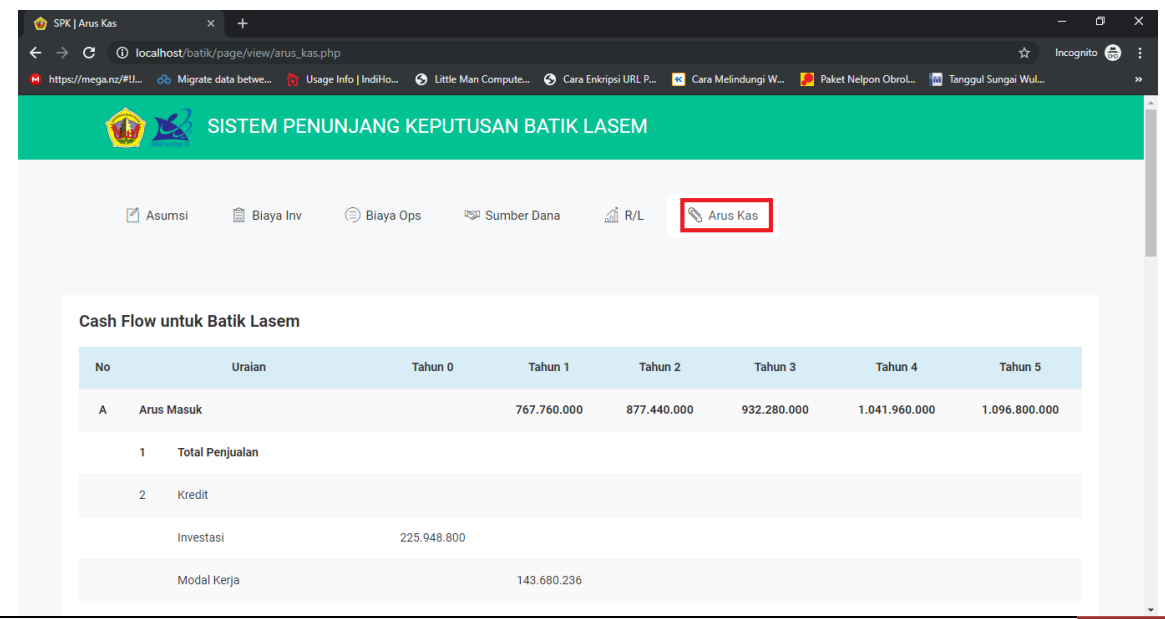

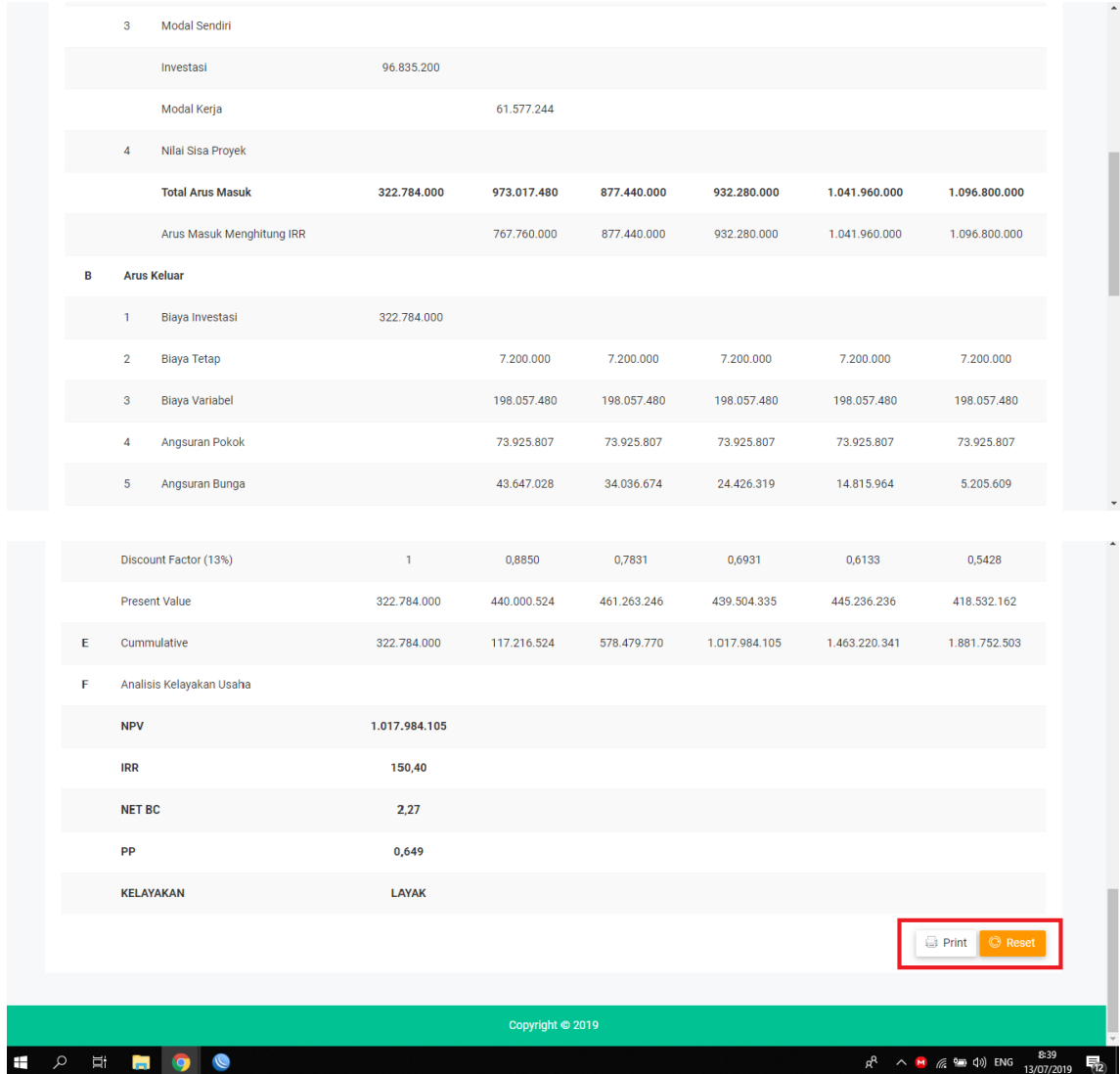

| Modal Sendiri<br>Investasi<br>Modal Kerja<br>Nilai Sisa Proyek<br><b>Total Arus Masuk</b><br>Arus Masuk Menghitung IRR<br><b>Arus Keluar</b><br>Biaya Investasi<br><b>Biaya Tetap</b><br><b>Biaya Variabel</b><br>Angsuran Pokok<br>Angsuran Bunga<br>Pajak<br><b>Total Arus Keluar</b><br>Arus Keluar Untuk IRR<br>Arus Bersih | 96.835.200<br>322.784.000<br>322.784.000<br>322.784.000<br>322.784.000 | 61.577.244<br>973.017.480<br>767.760.000<br>7.200.000<br>198.057.480<br>73.925.807<br>43.647.028<br>65.301.928<br>388.132.243<br>270.559.408 | 877.440.000<br>877.440.000<br>7.200.000<br>198.057.480<br>73.925.807<br>34.036.674<br>83.195.481<br>396.415.442<br>288.452.961 | 932.280.000<br>932.280.000<br>7.200.000<br>198.057.480<br>73.925.807<br>24.426.319<br>92.863.034<br>396.472.640 | 1.041.960.000<br>1.041.960.000<br>7.200.000<br>198.057.480<br>73.925.807<br>14.815.964<br>110.756.587<br>404.755.838 | 1.096.800.000<br>1.096.800.000<br>7.200.000<br>198.057.480<br>73.925.807<br>5.205.609<br>120.424.141<br>404.813.037 |
|----------------------------------------------------------------------------------------------------|------------------------------------------------------------------------|----------------------------------------------------------------------------------------------------|----------------------------------------------------------------------------------------------------|----------------------------------------------------------------------------------------------------|----------------------------------------------------------------------------------------------------|----------------------------------------------------------------------------------------------------|
|                                                                                                    |                                                                        |                                                                                                    |                                                                                                    |                                                                                                    |                                                                                                    |                                                                                                    |
|                                                                                                    |                                                                        |                                                                                                    |                                                                                                    |                                                                                                    |                                                                                                    |                                                                                                    |
|                                                                                                    |                                                                        |                                                                                                    |                                                                                                    |                                                                                                    |                                                                                                    |                                                                                                    |
|                                                                                                    |                                                                        |                                                                                                    |                                                                                                    |                                                                                                    |                                                                                                    |                                                                                                    |
|                                                                                                    |                                                                        |                                                                                                    |                                                                                                    |                                                                                                    |                                                                                                    |                                                                                                    |
|                                                                                                    |                                                                        |                                                                                                    |                                                                                                    |                                                                                                    |                                                                                                    |                                                                                                    |
|                                                                                                    |                                                                        |                                                                                                    |                                                                                                    |                                                                                                    |                                                                                                    |                                                                                                    |
|                                                                                                    |                                                                        |                                                                                                    |                                                                                                    |                                                                                                    |                                                                                                    |                                                                                                    |
|                                                                                                    |                                                                        |                                                                                                    |                                                                                                    |                                                                                                    |                                                                                                    |                                                                                                    |
|                                                                                                    |                                                                        |                                                                                                    |                                                                                                    |                                                                                                    |                                                                                                    |                                                                                                    |
|                                                                                                    |                                                                        |                                                                                                    |                                                                                                    |                                                                                                    |                                                                                                    |                                                                                                    |
|                                                                                                    |                                                                        |                                                                                                    |                                                                                                    |                                                                                                    |                                                                                                    |                                                                                                    |
|                                                                                                    |                                                                        |                                                                                                    |                                                                                                    |                                                                                                    |                                                                                                    |                                                                                                    |
|                                                                                                    |                                                                        |                                                                                                    |                                                                                                    |                                                                                                    |                                                                                                    |                                                                                                    |
|                                                                                                    |                                                                        |                                                                                                    |                                                                                                    | 298.120.514                                                                                                    | 316.014.067                                                                                                    | 325.681.621                                                                                                    |
|                                                                                                    |                                                                        | 584.885.237                                                                                                    | 481.024.558                                                                                                    | 535.807.360                                                                                                    | 637.204.162                                                                                                    | 691.986.963                                                                                                    |
| Cash Flow Untuk IRR                                                                                                    | 322.784.000                                                            | 497.200.592                                                                                                    | 588.987.039                                                                                                    | 634.159.486                                                                                                    | 725.945.933                                                                                                    | 771.118.379                                                                                                    |
| Discount Factor (13%)                                                                                                    | $\mathbf{1}$                                                           | 0,8850                                                                                                    | 0,7831                                                                                                    | 0,6931                                                                                                    | 0,6133                                                                                                    | 0,5428                                                                                                    |
| <b>Present Value</b>                                                                                                    | 322.784.000                                                            | 440.000.524                                                                                                    | 461.263.246                                                                                                    | 439.504.335                                                                                                    | 445.236.236                                                                                                    | 418.532.162                                                                                                    |
| Cummulative                                                                                                    | 322.784.000                                                            | 117.216.524                                                                                                    | 578.479.770                                                                                                    | 1.017.984.105                                                                                                   | 1.463.220.341                                                                                                    | 1.881.752.503                                                                                                    |
| Analisis Kelayakan Usaha                                                                                                    |                                                                        |                                                                                                    |                                                                                                    |                                                                                                    |                                                                                                    |                                                                                                    |
|                                                                                                    | 1.017.984.105                                                          |                                                                                                    |                                                                                                    |                                                                                                    |                                                                                                    |                                                                                                    |
|                                                                                                    | 150,40                                                                 |                                                                                                    |                                                                                                    |                                                                                                    |                                                                                                    |                                                                                                    |
| <b>NET BC</b>                                                                                                    | 2,27                                                                   |                                                                                                    |                                                                                                    |                                                                                                    |                                                                                                    |                                                                                                    |
|                                                                                                    | 0,649                                                                  |                                                                                                    |                                                                                                    |                                                                                                    |                                                                                                    |                                                                                                    |
| <b>KELAYAKAN</b>                                                                                                    | <b>LAYAK</b>                                                           |                                                                                                    |                                                                                                    |                                                                                                    |                                                                                                    |                                                                                                    |
|                                                                                                    |                                                                        |                                                                                                    |                                                                                                    |                                                                                                    |                                                                                                    | Print   © Reset                                                                                                    |
|                                                                                                    |                                                                        |                                                                                                    |                                                                                                    |                                                                                                    |                                                                                                    |                                                                                                    |
|                                                                                                    |                                                                        |                                                                                                    |                                                                                                    |                                                                                                    |                                                                                                    |                                                                                                    |
|                                                                                                    |                                                                        |                                                                                                    |                                                                                                    | Copyright @ 2019                                                                                                |                                                                                                    |                                                                                                    |

**Gambar 6 Arus Kas** 

Pada arus kas ada dua tombol yaitu tombol print dan reset

- c. Tombol Print : digunakan untuk mencetak hasil perhitungan
- d. Tombol Reset: digunakan untuk menghapus data yang telah kita isikan, yang Tombol Reset: digunakan untuk me<br>nantinya kembali seperti keadaan awal